$\prec$ -iPhone

, tushu007.com

- 13 ISBN 9787113143220
- 10 ISBN 7113143229

出版时间:2012-1

页数:431

PDF

更多资源请访问:http://www.tushu007.com

## iPhone "The contract of the contract of the contract of the contract of the contract of the contract of the contract of the contract of the contract of the contract of the contract of the contract of the contract of the co

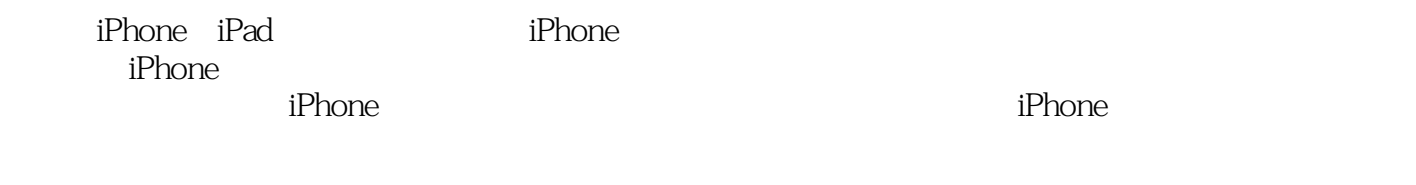

iPhone iPhone

iPhone iPhone iPhone iPhone iPhone

, tushu007.com

iPhone was a contracted by the contracted of  $\mathbb{R}^n$  and  $\mathbb{R}^n$  and  $\mathbb{R}^n$  are contracted by the contracted by  $\mathbb{R}^n$  and  $\mathbb{R}^n$  and  $\mathbb{R}^n$  are contracted by  $\mathbb{R}^n$  and  $\mathbb{R}^n$  are contracted

 $iP$ hone  $i$ Phone  $i$ Phone

```
1 iPhone
1.1 iPhone
1.2 iPhone
 1.2.1 CocoaTouch
  1.2.2 Media
  1.2.3 Core Services
  1.2.4 Core OS
1.3 iPhone
1.311.321.33
 1.341.351.4 iPhone
1.5
 2 iPhone
2.1 iPhone
2.2 iPhone
221 Xcode
2.2.2 Xcode
223 iPhone
2.2.4 (Interface Builder)
2.3 Xcode
 3 iPhone
3.1 MVC
3.1.1 MVC
 31.2 MVC
3.2 Target Action
33 Delegation
34 MVC
 34.1 interface Builder
342
 343 Target-Action
35
351 main UIApplicationMain
 352 xib
 35.3
354 Info.plist
 4 Objective-C
 4.1 面向过程的编程
42
4.3 Objective-C
44 \, C \, C_{++}45 Objective-C
4.5.1
```
 $,$  tushu007.com

 $,$  tushu007.com

## $<<$ iPhone  $>>$

45.2 4.5.3 4.5.4 455 456 SEL 45.7 45.8 (NSAmw) (NSSet) 4.5.9 (NSDictionary) 45.10 45.11 4.6 Objective-C  $461$  if 462 switch 463 4.7 Objective-C  $47.1$  for  $47.2$  while 4.7.3 do  $48$  Objecti $Ve$ c 481 4.8.2 (retain) 4.8.3 (autorelease) 4.8.4 didReceiveMemory Warning  $485$ 4.9 @property @synthesize  $4.10$  Objective-C  $4.101$  $4.102$  $4.103$ 4.11 4.12 UIKit 4.13 iPhone 5 iPhone 5.1 Debug Release 5.2 5.3 5.4 iPhone  $5.4.1$  $542$ 5.43  $544$ 6 iPhone 6.1 6.1.1 UIView 6.1.2 Ftame Bound 6.1.3 6.2 (UIWebView)

, tushu007.com

<<iPhone

 6.2.1 UIWlebview 622 63 631 6.3.2 drawRect 633 6.3.4 CoreGraphics API 6.4 (UIImage) 6.4.1 UIImage 642 643 6.5 层(CALayer) 6.5.1 CALayer 65.2 653  $7^{\circ}$  7.1 UIViewController 7.1.1 UIViewController  $7.1.2$  $7.1.3$  $7.1.4$  $7.1.5$  $7.1.6$  $7.1.7$  7.2 UINavigationController 7.2.1 UINavigationController 7.2.2 UINavigationController 7.2.3 UINavigationItem 7.3 UITabBarController 7.3.1 UITabBarController 7.3.2 UITabBarController 7.3.3 UITabBarItem 7.3.4 TabBarApplication 7.4 UIToolBar 7.4.1 UIToolBar UIBarButtonltem 7.4.2 UIToolBar 8 (UITableView) 8.1 UITableView 8.2 UITableView 8.3 UITableViewCell 84 UITableViewCell 8.5 UITableView 8.5.1 852 853 9 iPhone 9.1 iPhone

, tushu007.com

## <<iPhone

9.1.1 (NSUserDefaults)  $9.1.2$  iPhone 9.1.3 Sqlite 9.1.4 Core Data 9.2 XML 9.2.1 XML 9.2.2 libxm12 9.2.3 NSXMLPaer 9.3 JSON 9.3.1 JSON  $9.32$   $SON$ 9.3.3 JSON 9.4 NSOperation 9.4.1 9.4.2 NSOperationQueue 9.43  $10<sup>10</sup>$ 10.1 AddressBook 10.2 AddressBookUI 10.2.1 ABPeoplePickerNavigationController 10.2.2 ABPeonViewController 10.2.3 ABNewPeonViewController 10.2.4 ABUnknownPeonViewController 10.3 第11章 照片处理 11.1 UIImagePickerController  $11.2$ 11.3 12  $12.1$  $12.1.1$ 12.1.2 **(AVAudioPlayer)**  $12.1.3$  $12.1.4$ 12.2 123  $12.4$ 13  $13.1$  13.1.1 CLLocation 13.1.2 CLLocationManager 13.1.3 CLHeading 13.1.4 13.2 13.2.1 MKMapView 1322 1323

, tushu007.com

14 ASIHTTPRequest 14.1 ASIHTTPRequest 14.2 ASIHTTPRequest 14.3 ASIHTTPRequest 14.4 ASIHTTPRequest 第15章 应用程序的设置  $15.1$  $15.2$  Info.plist  $15.3$  $15.4$ 

 $15.5$ 

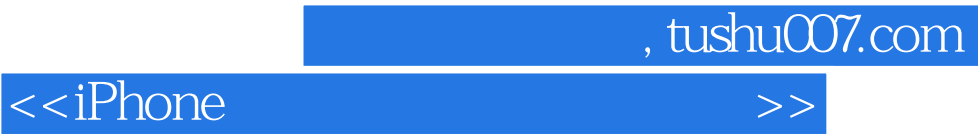

本站所提供下载的PDF图书仅提供预览和简介,请支持正版图书。

更多资源请访问:http://www.tushu007.com